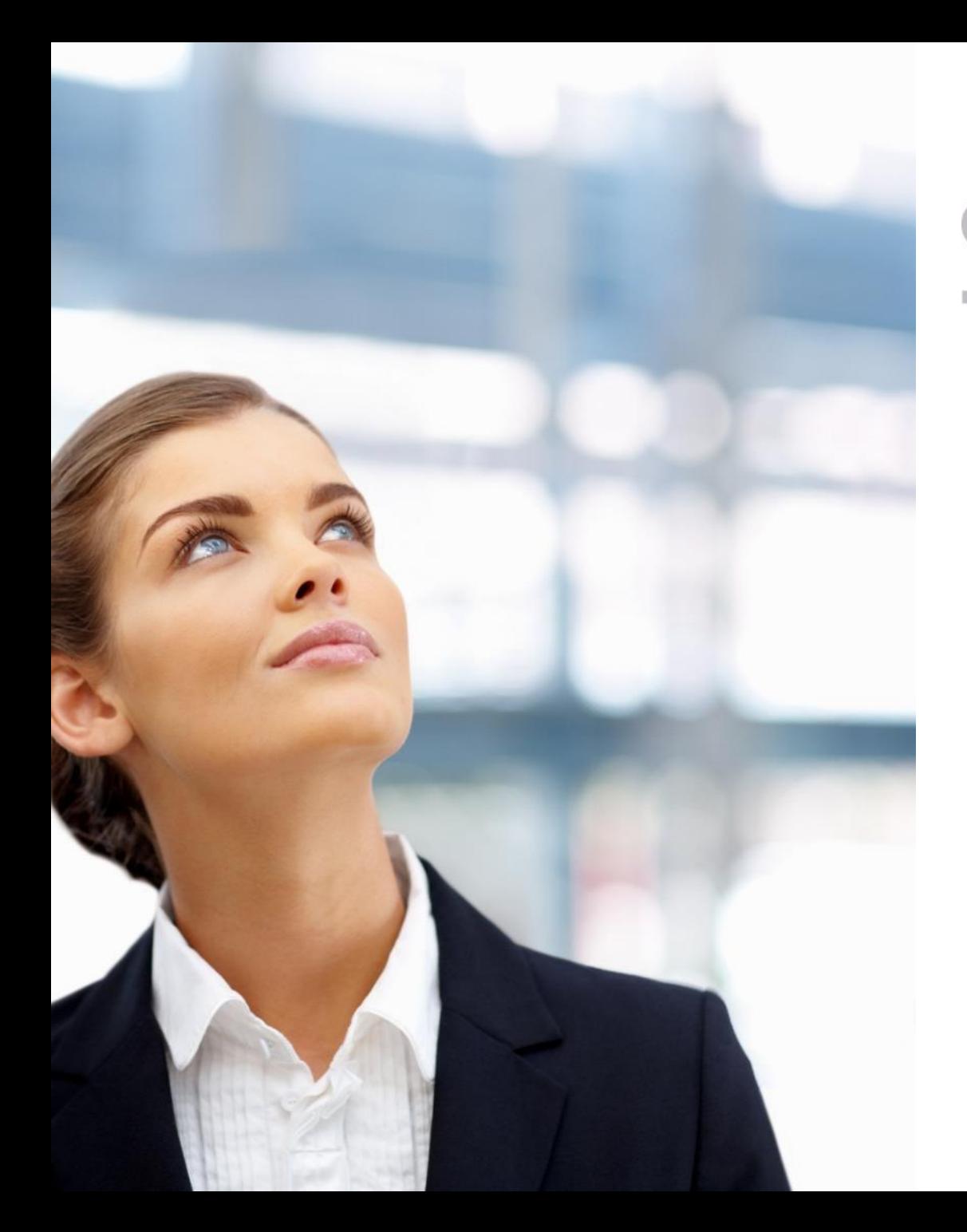

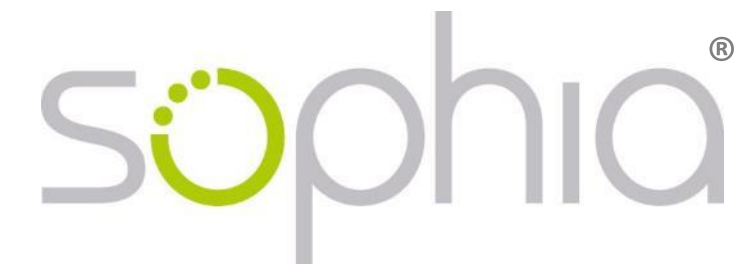

#### **ECDL an Schulen** Österreich

support@sophiatesting.com

# Vorbereitungstest für Schüler\*innen

- O Sophia herunterladen [DOWNLOAD](https://www.sophiatesting.com/download/Sophia.exe) und lokal speichern (empfohlen C:\Sophia)
- *O* Per Doppelklick starten
- O Zugangscode im Bereich Einstufungstest eingeben

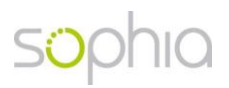

## Zugangscode für die Vorbereitungstests

#### Bitte Online- [Registrierung](https://member.sophiatesting.com/digicheck.php) durchführen  $\circlearrowleft$

**Home** 

#### Registrierung für Sophia Vorbereitungstests

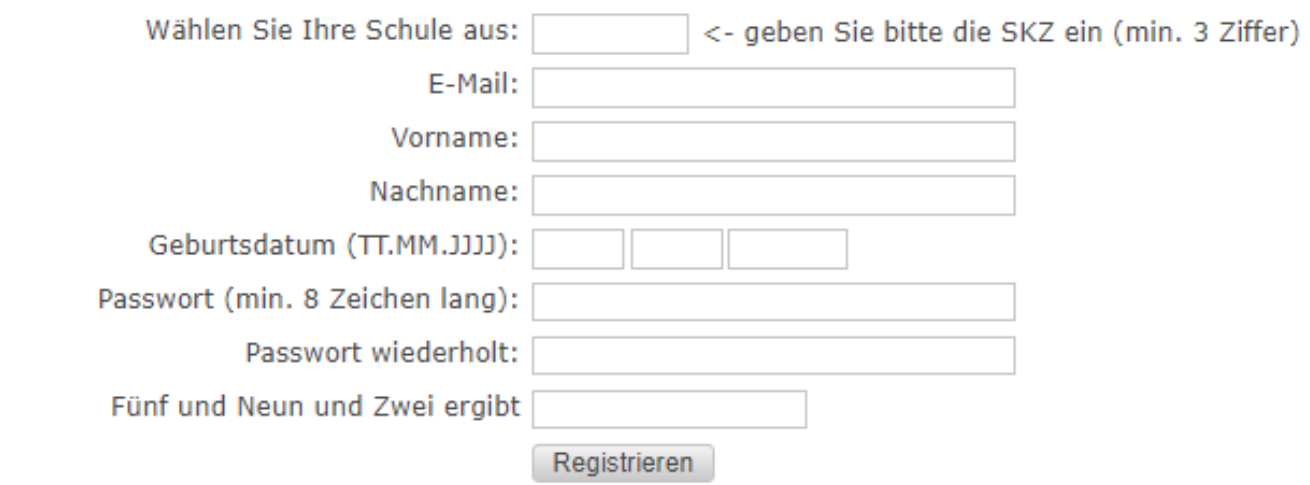

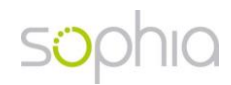

50

## Anmelden

#### O mit Login ID oder Name unter

<https://member.sophiatesting.com/login.php?digicheck>

#### O Einloggen als "Test Master"

Sie wurden erfolgreich für Digicheck registriert und können sich nun anmelden:

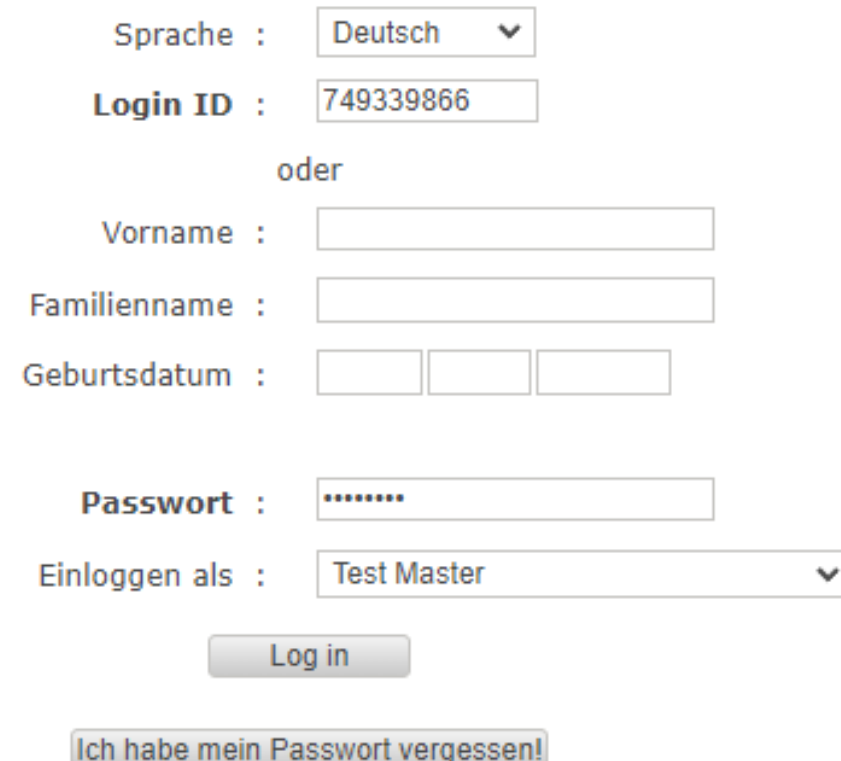

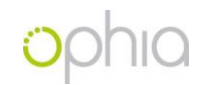

#### Zugangscode erstellen

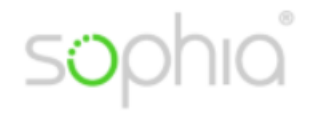

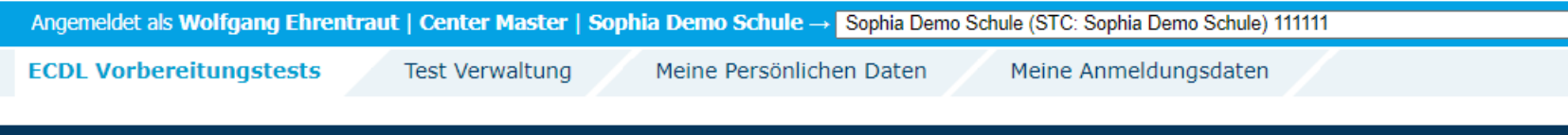

#### **ECDL Vorbereitungstests**

Hier können Sie einen Zugangscode für die ECDL Vorbereitsungstests für Ihre SchülerInnen erstellen:

Zugangscode für ECDL Vorbereitungstests erstellen

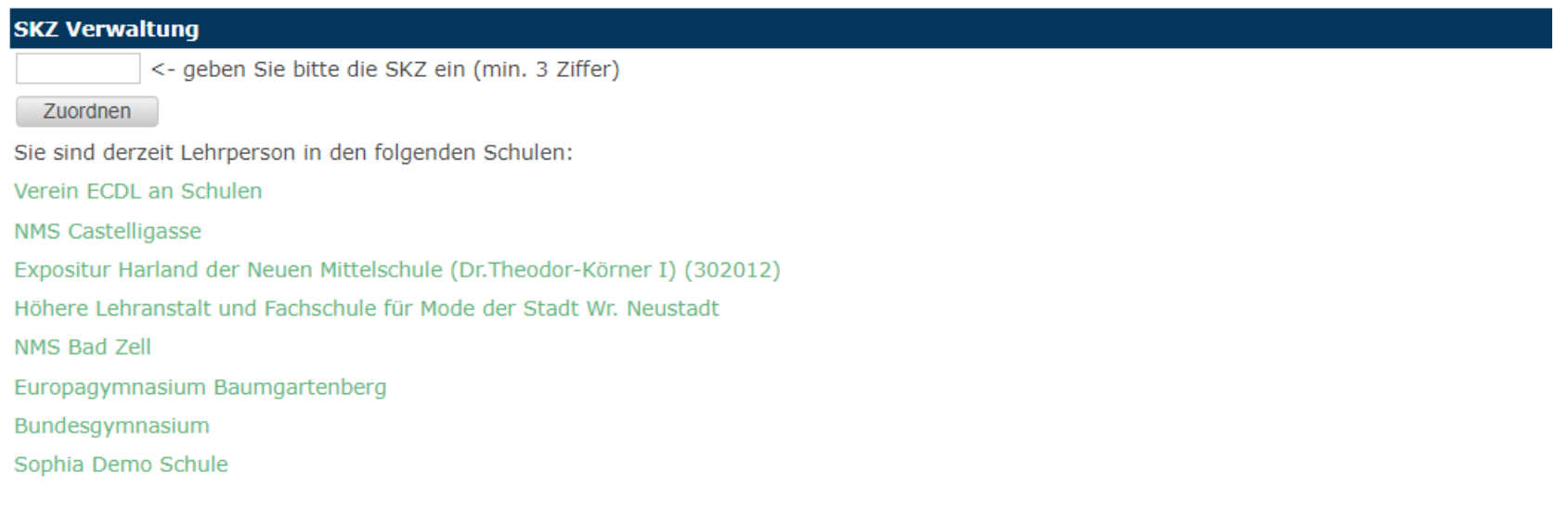

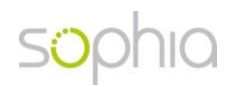

## Zugangscode

#### O An Schüler\*innen ausgeben

**ECDL Vorbereitungstests** 

Sie können folgenden Zugangscode für die ECDL Vorbereitungstests in Sophia benutzen:  ${\tt sAy2zC6t}$ 

#### **SKZ Verwaltung**

<- geben Sie bitte die SKZ ein (min. 3 Ziffer)

Zuordnen

Sie sind derzeit Lehrperson in den folgenden Schulen:

digicheck Demo Schule

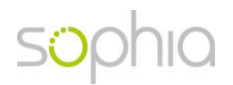

# Start durch Schüler\*innen

- O Sophia herunterladen [DOWNLOAD](https://www.sophiatesting.com/download/Sophia.exe) und lokal speichern (empfohlen: C:\Sophia)
- Zugangscode im Bereich Einstufungstest eingeben  $\bigcirc$
- O Selbstregistrierung der Schüler\*innen

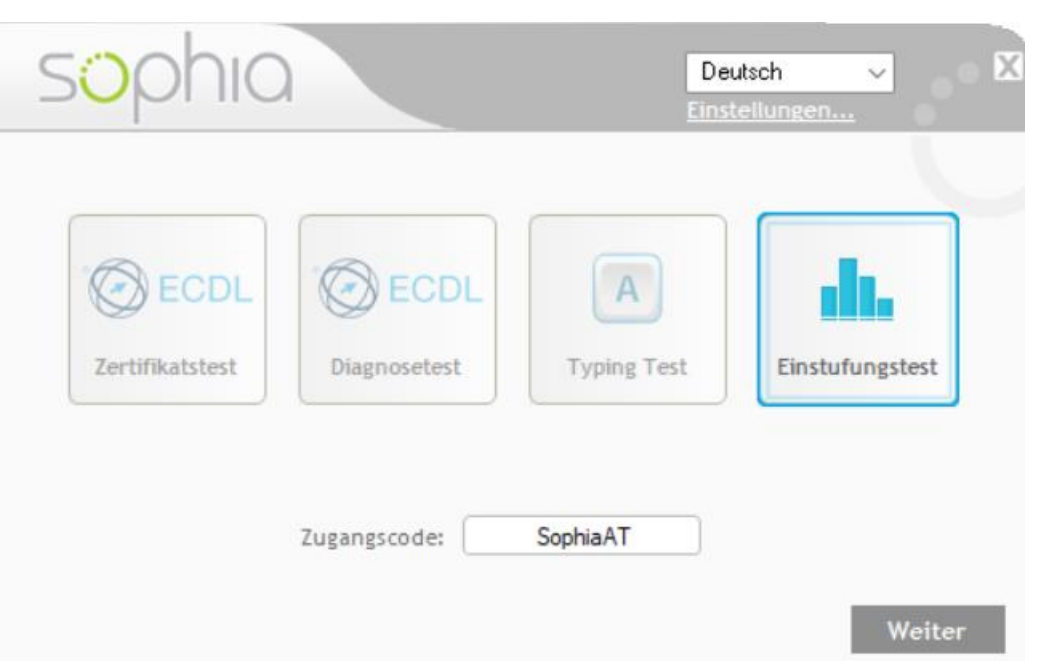

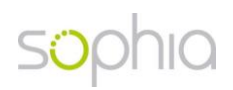

# Ergebnisse einsehen

O Hier anmelden: <https://member.sophiatesting.com/login.php?digicheck>

- Tab Ergebnisliste: Übersicht, sortierbar  $\bigcirc$
- Details als .pdf  $\bigcirc$
- Export als .csv

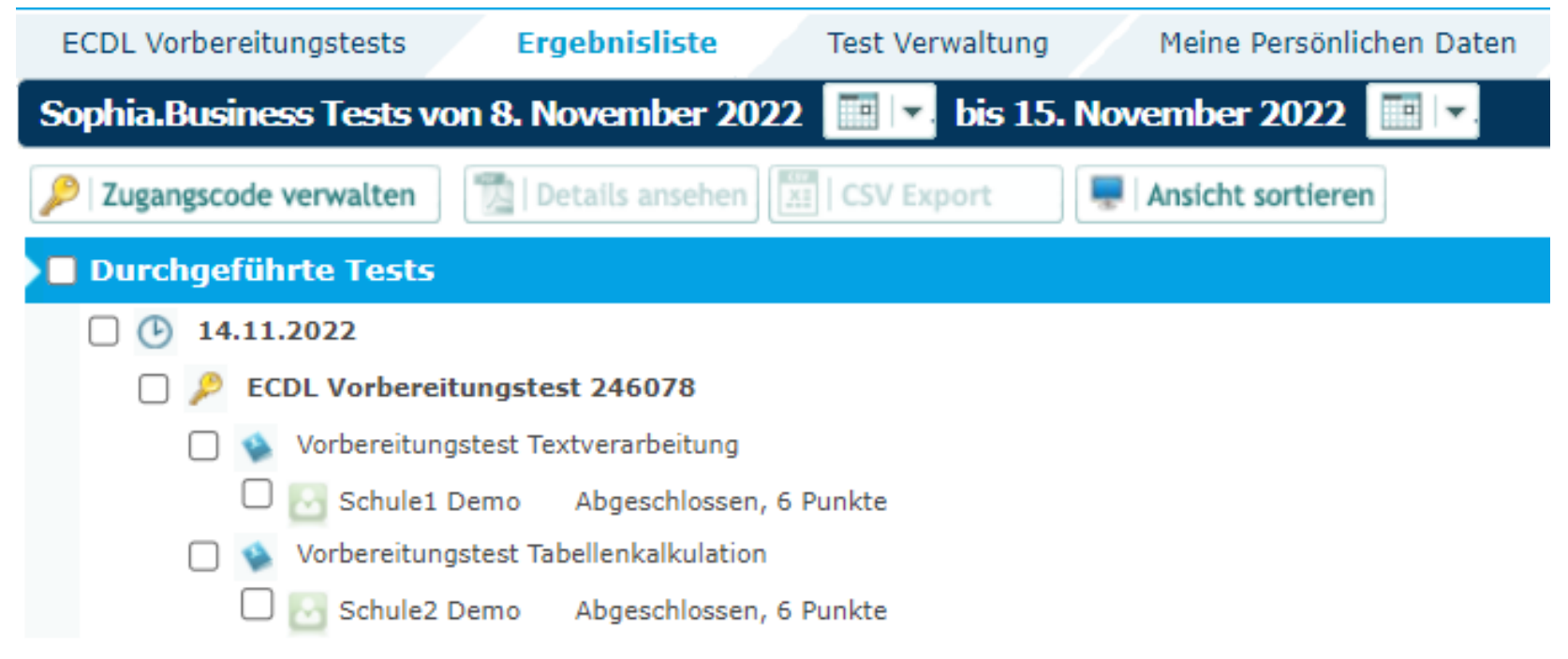

# Support

Mag. (FH) Wolfgang Ehrentraut  $\circlearrowleft$ 

- Content, Support, QA  $\circ$
- +43 (0) 676 403 89 90  $\circ$

- Mag. Thomas Geretschläger  $\circlearrowright$ 
	- Geschäftsführung
	- +43 (0) 678 128 8080  $\circ$
	- [support@sophiatesting.com](mailto:support@sophiatesting.com)  $\circ$
	- [https://de.sophiatesting.com](https://de.sophiatesting.com/)  $\circ$

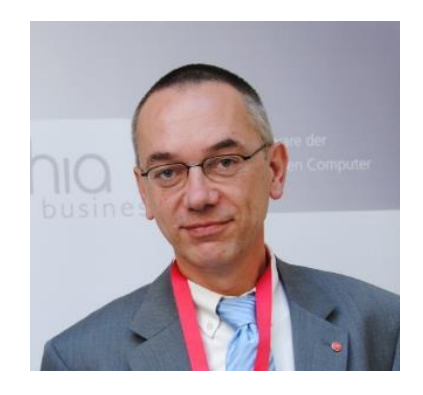

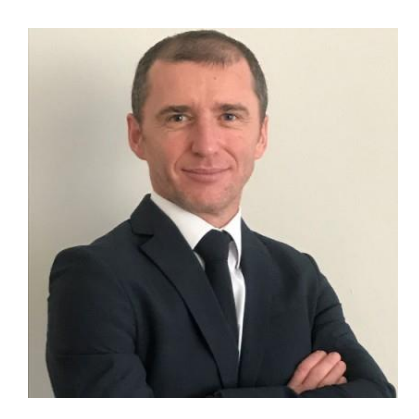

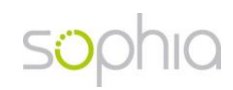